# Novel Fuzzy System Identification: Comparative Study and Application for Data Forecasting

J. Martins, A. Bertone, and K. Yamanaka

*Abstract***—A novel fuzzy clustering technique for system identification based on the Takagi-Sugeno fuzzy inference is proposed. In this paper, the identification algorithm differs from others found in the literature, in the manner that the inference's antecedents and consequents are built. Gaussian fuzzy sets with support on the cluster's ordinal set of a determined α-level are unidimensional antecedents that have as a consequent an affine function, which recovers the attributes of the collected data. Two simulations examples are performed to compare to the new method: the comparisons are done with well-known algorithms in terms of the normalized root mean square goodness of the fit measure, and the computational speed in the identification process. For that purpose, Matlab System Identification toolbox is used in order to consolidate a unique source of comparison. The method has been tested in the prediction field, as part of a project supporting Brazilian local companies.** 

*Index Terms***—Fuzzy clustering, System identification, Takagi-Sugeno inference.** 

# I. INTRODUÇÃO

IDENTIFICAÇÃO de sistemas não-lineares é uma tarefa  $\mathbf{A}$ IDENTIFICAÇÃO de sistemas não-lineares é uma tarefa<br>Importante e desafiadora [11]. Numerosos problemas reais são oriundos de processos não-lineares, cuja modelagem exige a utilização de sistemas adaptativos capazes de reproduzir o processo de forma flexível e robusta.

 A identificação *fuzzy* de sistemas é empregada nesta pesquisa por meio de clusterização *fuzzy* e, em seguida, é aplicada a inferência de Takagi-Sugeno, dois processos distintos e bem definidos. Relacionado a este estudo, o modelo de Takagi-Sugeno (T-S) [23-25] é combinado com técnicas de clusterização *fuzzy* e tem se mostrado eficiente para lidar com sistemas complexos [1,3,12-17,26]. O método de clusterização escolhido é o algoritmo de Gustafson e Kessel (G-K) [11], o qual estende o conhecido *fuzzy C-means*, através do uso de uma distância adaptativa. O algoritmo G-K é a base para outros algoritmos de agrupamento, como descrito em [5,11].

Este trabalho foi desenvolvido nas faculdades de Engenharia Elétrica e Matemática da UFU.

São os autores: J. B. Martins, Faculdade de Engenharia Elétrica - Universidade Federal de Uberlândia, Uberlândia, Minas Gerais, Brasil, jefferson@iftm.edu.br; A. M. A. Bertone, Faculdade de Matemática Universidade Federal de Uberlândia, Uberlândia, Minas Gerais, Brasil, amabertone@ufu.br e K. Yamanaka, Faculdade de Engenharia Elétrica - Universidade Federal de Uberlândia, Uberlândia, Minas Gerais, Brasil, keiji@ufu.br.

Os algoritmos de clusterização têm o potencial de evidenciar estruturas subjacentes, razão pela qual são explorados nas pesquisas de análise de dados [1,8, 13,14,22].

O processo de construção de um modelo visa determinar quantos parâmetros serão necessários para atingir uma capacidade representativa do fenômeno estudado. De forma geral, quanto menor o número de parâmetros, mais valorizada é a modelagem. Além disso, deve ser considerado também o esforço computacional requerido para a obtenção do modelo. Todavia, o que se percebe é que o segundo elemento citado não tem sido levado em conta na maioria dos resultados encontrados na literatura.

 Um dos objetivos deste estudo é equalizar esses dois aspectos importantes, buscando uma obtenção de uma modelagem matemática simplificada em um tempo computacional aceitável.

 O processo se inicia através do algoritmo G-K que é executado para determinar o centro dos clusters e a matriz de pertinências. Em seguida, conjuntos *fuzzy* que representam os antecedentes de T-S, são construídos através de uma inédita projeção das pertinências mais altas sobre o eixo ordinal dos dados amostrados. Este passo do algoritmo é feito com o objetivo de evitar a utilização das clássicas funções Gaussianas multivariadas. Posteriormente, os consequentes da inferência recuperam na sua fórmula afim, os atributos dos dados amostrados, representados pelas variáveis de entrada do experimento analisado. A finalização é efetuada com a defuzificação do sistema de inferência T-S, otimizada pelo método dos mínimos quadrados.

 Por fim, alguns exemplos são apresentados para ilustrar a viabilidade e eficácia do método proposto. De fato, a presente técnica de clusterização *fuzzy* do tipo T-S (abreviada por CFTS) é aplicada a dois grupos de dados com distintas quantidades de amostragem e características, com o objetivo de testá-las e compará-las em diferentes cenários. Renomadas estruturas de representação de modelos como o *nonlinear autoregressive moving average with exogenous inputs* (NARMAX) [7] e o método de Hammerstein e Wiener [28], são utilizados para confrontar as particularidades de cada ferramenta. A razão de escolher essas duas técnicas consagradas é que esses métodos fornecem uma fórmula analítica para a modelagem.

 Muitas outras comparações têm sido feitas ao longo desta pesquisa que, por razões de espaço desta apresentação, não estão sendo discutidas neste trabalho. Estas outras comparações realizadas incluiram dois tipos de métodos de redes neurais e

dados extraídos de *benchmarks*, com o objetivo de validar a técnica em diferentes tipos de sistemas, desde séries temporais até sistemas de várias entradas e várias saídas.

 Como meio de comparação utiliza-se o *toolbox* de identificação de sistemas do Matlab® [18], o qual possui a rotina *compare*, que emprega a raiz quadrada do erro médio quadrático normalizado (*normalized root mean square* error em inglês) (NRMSE) como medida de acurácia. A escolha da ferramenta *compare* foi feita com o ideal de consolidar um único meio de comparação.

 Apesar do uso do Matlab, todo o processo do método proposto é desenvolvido com código próprio que proporciona independência e permite melhorias futuras. Como pesquisa ainda em curso, a nova ferramenta foi aplicada na área de predição, com o objetivo de empregar a técnica proposta e testar sua eficiência na área. De fato, recentemente alguns métodos presentes na literatura [2,8,9,20,21], se baseiam em técnicas de redes neurais ou *fuzzy* para fazer previsões em diversas áreas, como: preço de ações, clima, energia, entre outros. Por exemplo, Voronim [27] apresenta um método que prevê preços e picos normais no mercado de eletricidade; Dovzan [9] propõe um modelo *fuzzy* para empresas que fornecem eletricidade. O método apresentado neste trabalho é aplicado a um processo de predição de energia [19].

De maneira sucinta, as principais contribuições desta pesquisa são a inovação na construção do modelo de antecedentes e consequentes de T-S, ganho no esforço computacional do procedimento completo, código próprio que permite evolução da técnica e a possibilidade comprovada de ser aplicada à predição, entre outras áreas. Além dessas vantagens, a metodologia está sendo utilizada como ferramenta de predição em projetos multidisciplinares, envolvendo companhias brasileiras privadas especializadas em venda online.

A organização do trabalho segue a seguinte estrutura: após uma breve revisão sobre clusterização *fuzzy* e os fundamentos de inferência T-S, apresenta-se o algoritmo para construir o conjunto de regras "se-então", assunto desenvolvido na Seção 2. Simulações de comparação com dois métodos de identificação de sistemas são apresentadas na Seção 3. Uma aplicação do método à predição é desenvolvida na Seção 4. Na Seção 5 conclui-se o artigo e sugere-se questões para pesquisas futuras.

# II. ALICERCE MATEMÁTICO

Esta seção fornece uma breve revisão sobre as ferramentas necessárias para respaldar a nova metodologia elaborada neste estudo.

# *A. Algoritmo de Clusterização de G-K*

 Seja um conjunto *Z* de dados amostrados cujos elementos são os vetores linha  $z_i$  da forma:

$$
z_i = (i, x_{i1}, x_{i2}, ..., x_{in}; output_i)^T,
$$
\n(1)

 $i = 1, 2, ..., N$ , N é o número total de dados amostrados. O procedimento de clusterização inicia-se resolvendo um problema de otimização cuja função objetivo é dada por:

$$
K(Z; U, V, M) = \sum_{j=1}^{c} \sum_{i=1}^{N} \mu_{ji}^{m} d_{j i, M^{i}}^{2}(z_{i}, v_{j}),
$$
 (2)

em que m é conhecido como o parâmetro de fuzificação [4]; acompanhada das restrições relativas ao agrupamento fuzzy:

$$
0 \le \mu_{ji} \le 1, j = 1, ..., c, i = 1, ..., N
$$
  

$$
\sum_{j=1}^{c} \mu_{ji} = 1, i = 1, ..., N,
$$
 (3)

em que  $\mu_{ij}$  é o grau de pertinência de  $z_i$  em relação ao cluster  $C_i$  e  $c$  é o número de clusters. Observa-se que a primeira restrição está relacionada ao grau de pertinência do ponto em relação a cada cluster e a última restrição é a soma total de todos os graus de pertinência relacionados a um mesmo ponto. Na função objetivo, U representa a matriz de pertinência:

$$
U = \begin{bmatrix} \mu_{11} & \dots & \mu_{1i} & \dots & \mu_{1N} \\ \mu_{21} & \dots & \mu_{2i} & \dots & \mu_{2N} \\ \vdots & & \vdots & & \vdots \\ \mu_{j1} & \dots & \mu_{ji} & \dots & \mu_{jN} \\ \vdots & & \vdots & & \vdots \\ \mu_{c1} & \dots & \mu_{ci} & \dots & \mu_{cN} \end{bmatrix},
$$
 (4)

*V* representa o conjunto de centros de clusters e *M* representa a geometria do cluster, definindo a distância entre os pontos de *Z* e os elementos de *V* da maneira subsequente:

$$
d_{ji}^2 = (z_i - v_j)M^j(z_i - v_j)^T, \ j = 1, \dots, c, \ i = 1, \dots, N.
$$
 (5)

 Os pontos estacionários da função objetivo da Eq. (2) sob as restrições (3) podem ser encontrados usando o método dos multiplicadores de Lagrange. Efetivamente, em [1] mostra-se que se  $m > 1$ , então  $U$  é um extremo de  $K$  se e somente se:

$$
\mu_{ji} = \left(\frac{d_{ij}^2}{\sum_{j=1}^c d_{ij}^2}\right)^{-\frac{1}{m}}, \ j = 1, \dots, c, \ i = 1, \dots, N,
$$
 (6)

e a fórmula para os centros de cluster é:

$$
v_j = \frac{\sum_{i=1}^{N} \mu_{ji}^m z_i}{\sum_{i=1}^{N} \mu_{ji}^m}.\tag{7}
$$

Os multiplicadores de Lagrange proveem mais informações como a expressão de  $M^{j}$  sendo:

$$
M^{j} = \det (F_{j})^{\frac{1}{n}} F_{j}^{-1}, j = 1, ..., c,
$$
\n(8)

em que  $F_i$  é a matriz de covariância do j-ésimo cluster, definida por:

$$
F_j = \left(\sum_{i=1}^N \mu_{ji}^m\right)^{-1} \cdot \sum_{i=1}^N \mu_{ji}^m (z_i - v_j) \cdot (z_i - v_j)^T. \tag{9}
$$

Para iniciar o algoritmo de G-K, considera-se *m*=2 [1] e um erro de parada *e*. A seguir é construído o conjunto V, de centros iniciais de clusters, tomando valores do própio conjunto de dados *Z*, igualmente espaçados. Na sequência, é realizado o cálculo das distâncias entre o conjunto de dados e o centro de cada cluster, através da distância Euclidiana, ou seja *M <sup>j</sup>* é a matriz identidade I, para todo *j*. Da Eq. (6), obtém-se a matriz e*,* como consequência, os novos centros de clusters definidos pela fórmula da Eq. (7). A partir daí, obtém-se a nova geometria do cluster determinado pela matriz *M j* da Eq. (8) – Eq. (9). Ao finalizar, é obtida a nova matriz de pertinências *U* voltando à Eq. (4). As etapas do algoritmo G-K são retomadas no fluxograma mostrado na Figura 3.

# *B. Modelo Fuzzy T-S*

 O sistema de inferência T-S é baseado em regras "se-então", em que o antecedente é um conjunto fuzzy e o consequente é uma função afim. Das informações das entradas da matriz U da Eq. (4) são construídos os antecedentes do sistema de inferência T-S,  $A_i$ , considerando o seguinte conjunto:

$$
O_j = \{ (i, \mu_{ji}) \}_{i=1}^N, j = 1, ..., c
$$
 (10)

o qual é ajustado por uma função do tipo Gaussiana. É salutar observar que  $O_i$  é composto por pares, cujo primeiro componente,  $i$ , é o lugar que ocupa o ponto  $z_i$  no conjunto  $\overline{Z}$ (ordinal). O segundo componente do par é o grau de pertinência de  $z_i$  em relação ao cluster *j*. Considerando o universo  $I =$  $\{1,2,...,N\}$  e o número  $\alpha$ , é construído o nível- $\alpha$  do conjunto fuzzy  $A_i$ , ou seja, o conjunto definido por:

$$
[A_j]^{\alpha} = \{i \in I, \ \mu_{ji}(z_i) \ge \alpha\}, \ \text{para } 0 < \alpha \le 1,\tag{11}
$$

e para  $\alpha = 0$  o fecho topológico do conjunto suporte de  $A_i$  definido por { $i \in I$ ,  $\mu_{ii}(z_i) > 0$ }.

 Para melhor entendimento geométrico do processo de obtenção dos antecedentes do sistema de inferência, visualizase na Fig. 1 a construção de um plano à altura  $\alpha$  que determina a projeção do nível  $\alpha$  da função de pertinência multivariada no plano vertical, determinado pelo eixo ordinal e o eixo das pertinências.

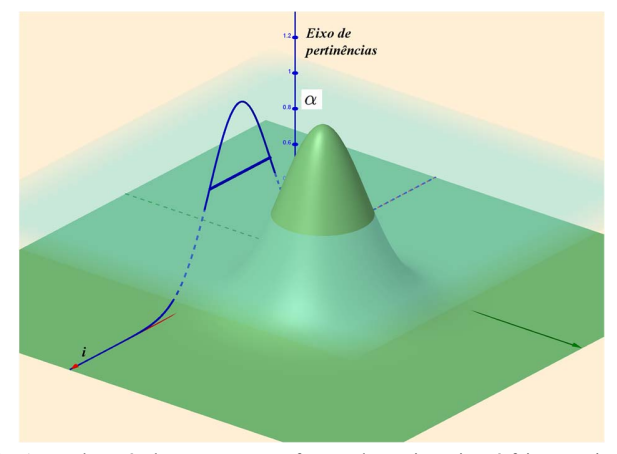

Fig. 1. O plano, à altura  $\alpha$ , corta a função de pertinência e é feita a projeção sobre o plano vertical determinado pelo eixo temportal e o eixo das pertinências.

Essa projeção é feita em forma computacional reunindo no conjunto  $O_i$  as primeiras coordenadas dos vetores  $z_i$  que possuem pertinência maior ou igual a um número  $\alpha$  no corresponde cluster j. Esse conjunto está representado pelo segmento azul no plano  $i\mu_{ii}$ , que será a base para a construção da função gaussiana antecedente. O valor de  $\alpha$  é deteminado através de um algoritmo (modificado) de ajuste dos dados a uma função do tipo Gaussiana [10]  $O_i$  a uma curva gaussiana [10], obtendo a fórmula analítica:

$$
\mu_{A_j}(x) = \exp\left(-\frac{(x-v_j)^2}{2\sigma^2}\right), j = 1, ..., c, x \in \mathbb{R}
$$
 (12)

Na Fig. 2 é mostrado o ajuste de um dos conjuntos  $O_i$ , em uma das simulações da Seção 3.

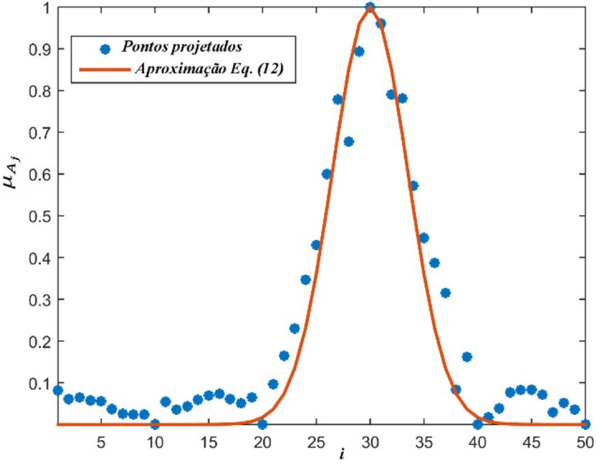

Fig. 2. Conjunto de dados  $O_3$  representado pelos pontos de cor azul para o exemplo 2 da Seção 3, ajustado pela função Gaussiana dada na Eq. (12).

 As regras fuzzy são estabelecidas a seguir:  $Regra_i$ : Se i é  $A_i$  então

$$
y^{j}(i) = a_{i0} + a_{i1}i + a_{i2} x_{n1} + \dots + a_{i(n+1)}x_{ni}, i \in I,
$$
 (13)

em que  $x_{i1}, x_{i2}, ..., x_{in}$  são os atributos dos dados amostrados,  $Regra<sub>i</sub>, j = 1, ..., c$  é a j-ésima regra fuzzy, c é o número de regras,  $y^{j}$  a saída do *j*-ésimo sistema linear do modelo fuzzy. Para calcular  $\begin{bmatrix} 1 & a_{i0} & a_{i1} & \dots & a_{i(n+1)} \end{bmatrix}^T$ , é utilizado o método dos mínimos quadrados para minimizar:

$$
E = \min_{i} \left\{ \frac{1}{2} \parallel \hat{y}(i) - saida(i) \parallel^{2} \right\}
$$
 (14)

no qual:

$$
\hat{y}(i) = \frac{\sum_{j=1}^{c} \mu_{A_j}(i) \cdot y^j(i)}{\sum_{j=1}^{c} \mu_{A_j}(i)}, \qquad i \in I.
$$
\n(15)

 O resultado final do modelo fuzzy é alcançado pela fórmula analítica:

$$
\hat{y}(x) = \frac{\sum_{j=1}^{c} \mu_{A_j}(x) \cdot \hat{y}(x)}{\sum_{i=1}^{c} \mu_{A_j}(x)}, \ x \in \mathbb{R}.
$$
\n(16)

Em resumo, o algoritmo é descrito no fluxograma da Fig. 3.

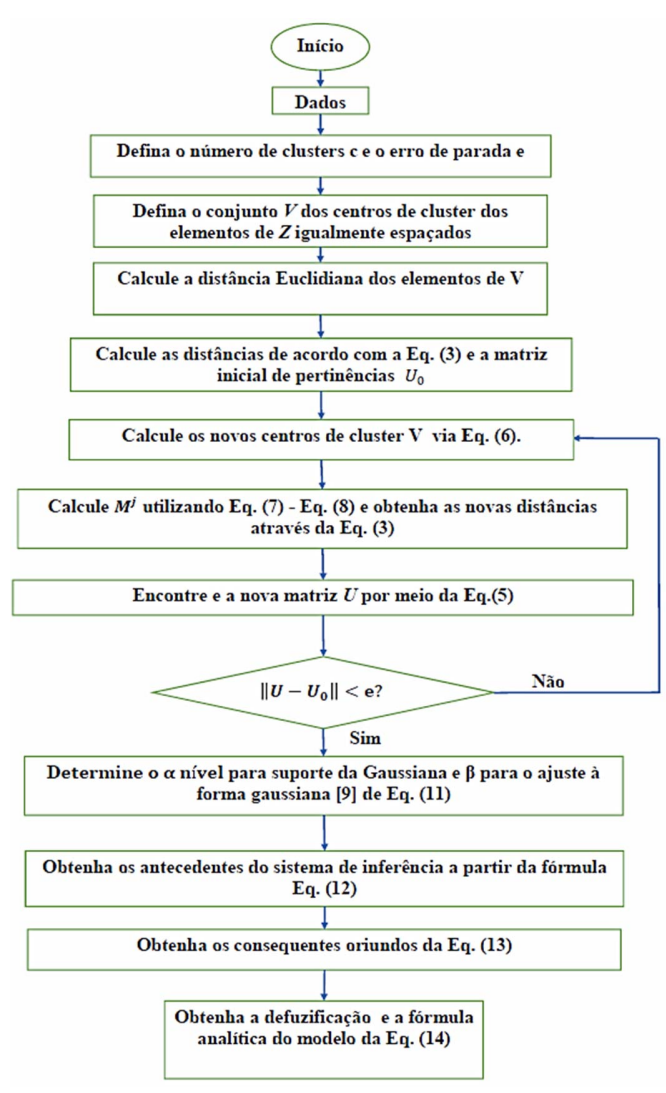

Fig. 3. Fluxograma do método de identificação proposto.

# III. COMPARAÇÃO COM OUTRAS METODOLOGIAS

Nesta seção são mostrados os resultados das simulações feitas no Matlab em que se comparam a nova técnica com as estruturas de representação de modelos *NARMAX* e de Hammerstein-Wiener.

#### *A. Simulações*

 A simulação é efetuada empregando a rotina *compare*, que retorna a resposta simulada de um modelo de sistema dinâmico. A rotina também exibe o gráfico da identificação e a medida de acurácia *NRMSE*. A tabela de comparação é formulada em dois viéses: a *NRMSE* e o Tempo de Execução Computacional (TEC). As comparações foram feitas através de código próprio, alcançado em uma máquina única de comparação e tempo medido em segundos. O *NRMSE* é definido como:

$$
NRMSE = 100 \cdot \left(1 - \frac{\|\text{dados-aprox}\|^2}{\|\text{dados-média}(\text{dados})\|^2}\right),\tag{17}
$$

em que *dados* é um elemento de *Z*, *aprox* é o resultado da identificação, *média* é a média aritmética dos dados amostrados e ∥⋅∥ é a norma Euclidiana do espaço real. O valor do *NRMSE* obtido representa a percentagem de acerto na identificação.

 Dois tipos de base de dados são utilizados para comparar a técnica apresentada com as duas outras metodologias:

(1) Uma série temporal, chamada neste estudo de *energy*, com informações reais de geração de energia do Brasil [19]; (2) dados MISO coletados a partir de uma célula a combustível de hidrogênio simulada [4].

 Para a construção do modelo Auto-Regressivo utilizou-se as funções *idnlarx* e *nlarx*. Para o modelo Hammerstein-Wiener utilizou-se as funções *idnlhw* e *nlhw*. Como o desempenho das três técnicas depende do número de parâmetros utilizados na modelagem, escolheu-se o mesmo número para todas as técnicas. No caso (1) o número de parâmetros é de 34 e no caso (2) o número de parâmetros é de 41.

(1) O banco de dados *energy* apresenta uma série temporal, na qual a entrada é representada pelo mês e a saída é a energia gerada nas regiões sudeste e centro-oeste do Brasil de 2000 a 2016. O Operador Nacional do Sistema Elétrico, entidade vinculada ao governo brasileiro, fornece, neste conjunto de dados, 204 valores medidos em GWh [19].

 Na Tabela I são destacadas a acurácia na medida *NRMSE* e o TEC dos testes comparativos. O gráfico com o resultado alcançado através do método *NARMAX* é mostrado na Fig. 4. Na Fig. 5 é exibido a resposta do método de Hammerstein e Wiener e na Fig. 6 a da metodologia *fuzzy*.

TABELA I TABELA COMPARATIVA PARA O BANCO DE DADOS ENERGY

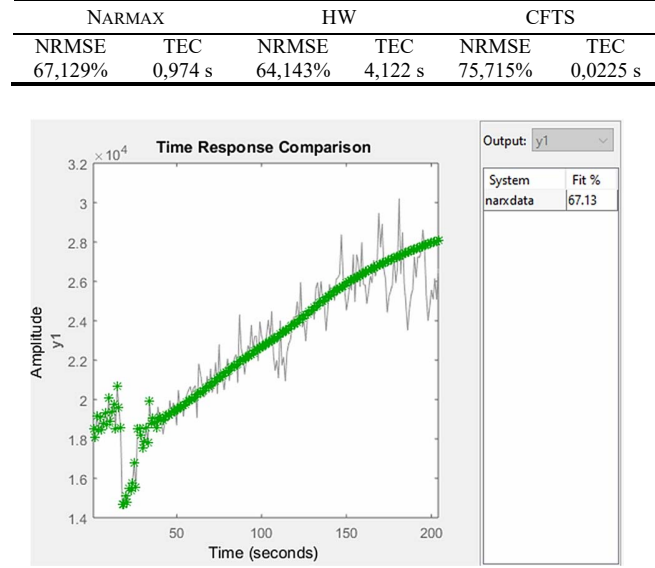

Fig. 4. Gráfico e desempenho do *NRMSE* demonstrados através da rotina *compare*, referente ao banco de dados *energy* sob a ação da metodologia *NARMAX*, de nome *narxdata* expresso na figura. No quadro superior à direita, com o nome Fit % é mostrado o *NRMSE* da simulação.

(2) O banco de dados que, neste estudo foi chamado de *hydrocell,* surgiu a partir do trabalho de Avelar [4]. O *hydrocell*, simula uma célula de combustível a hidrogênio que considera o efeito da temperatura interna. Toda a estrutura da célula de combustível foi simulada no software PSIM® [4]. Neste

ambiente a célula é capaz de gerar tensão contínua entre 20V e 50V; a tensão varia conforme a corrente consumida nos seus terminais, sendo elevada para 380V antes de ser aplicada ao módulo inversor. As características da planta são diferentes diante do aumento e da queda de temperatura, pois o aquecimento é mais rápido que o resfriamento. A célula é do tipo *PEMFC Nexa*, fabricada pela Ballard, sendo testada em laboratório para levantamento estático e dinâmico, propiciando assim o modelo obtido [4].

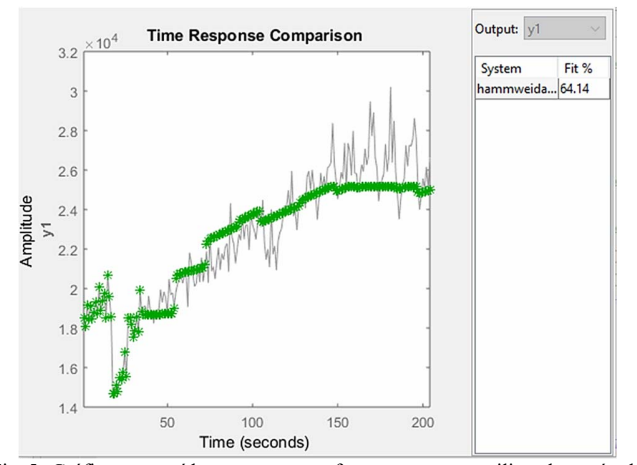

Fig. 5. Gráfico construído no *compare,* referente ao *energy* utilizando o método de Hammerstein e Wiener, de nome *hammweidata* expresso na figura.

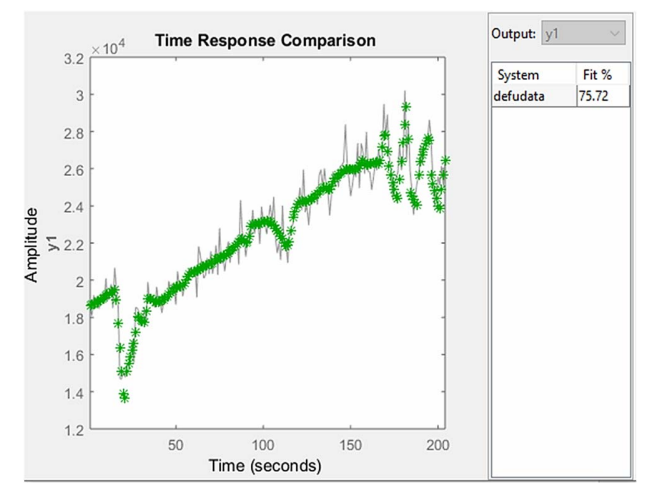

Fig. 6. Gráfico construído no *compare,* referente ao *energy* utilizando a técnica proposta, de nome *defudata* expresso na figura.

 A modelagem clássica foi explorada com o toolbox de identificação *fuzzy* de Babuska [5], resultando em um trabalho de identificação primária publicado em [6]. A partir desse trabalho, que incluiu simulações com a técnica *n-fold* [6], foi proposto como objetivo a melhora do *toolbox* de identificação de Babuska, principalmente em termos do esforço computacional, ganhando também em acurácia.

 Na Tabela II são destacadas as médias *fit* e *tc*, como descritas anteriormente, dos testes comparativos. Os gráficos com os resultados alcançados através do *toolbox* de identificação do Matlab para o método *NARMAX* são mostrados na Fig. 7. Na Fig. 8 é mostrado o resultado do método de Hammerstein e Wiener e na Fig. 9 o da metodologia proposta neste estudo.

TABELA II TABELA COMPARATIVA PARA O BANCO DE DADOS HYDROCELL – EXTRAÍDA DO MATLAB

| <b>NARMAY</b> |         | НW      |         | <b>CFTS</b> |          |
|---------------|---------|---------|---------|-------------|----------|
| NR MSE        | TEC     | NR MSE. | TFC     | NR MSE.     | TEC      |
| 11.113%       | 3.858 s | 53.382% | 12.79 s | 92.346%     | 0.8289 s |

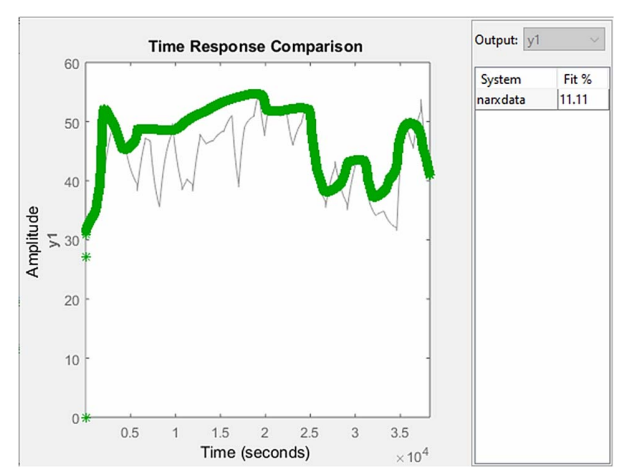

Fig. 7. Gráfico e desempenho do *NRMSE* demonstrados através da rotina *compare*, referente ao banco de dados *hydrocell* sob a ação da metodologia *NARMAX*, de nome *narxdata* expresso na figura. No quadro superior à direita, com o nome Fit % é mostrado o *NRMSE* da simulação.

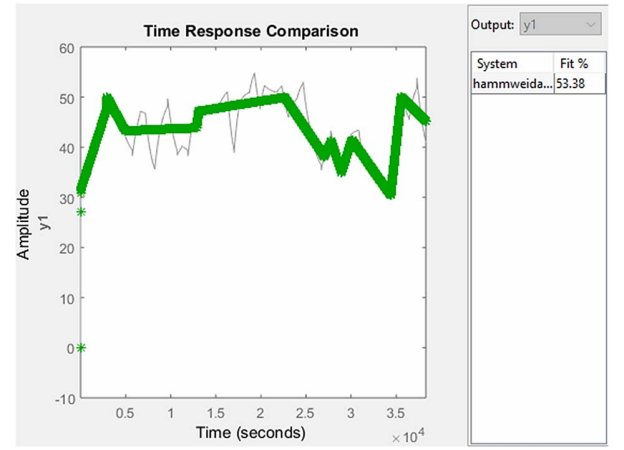

Fig. 8. Gráfico construído no *compare,* referente ao *hydrocell,* utilizando o método de Hammerstein e Wiener, de nome *hammweidata* expresso na figura.

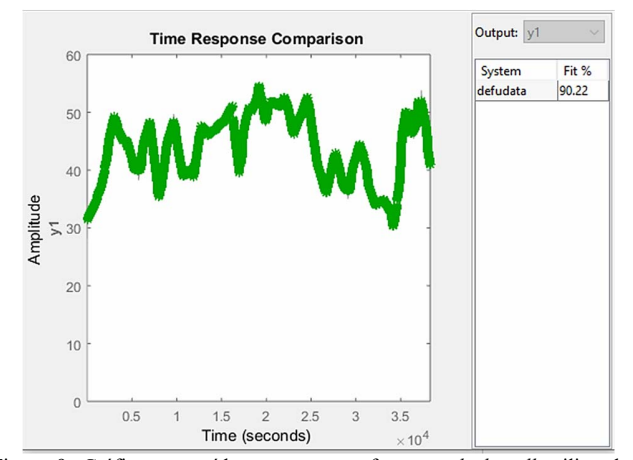

Figura 9. Gráfico construído no *compare,* referente ao *hydrocell,* utilizando o método de Hammerstein e Wiener, de nome *hammweidata* expresso na figura.

 Destaca-se que, em termos de qualidade, baseando-se nas medidas NRMSE e TEC, a metodologia proposta neste trabalho apresentou o melhor desempenho em todos os casos.

# IV. APLICAÇÃO PARA PREDIÇÃO

 O banco de dados *energy* é utilizado para predição como aplicação do novo método proposto neste estudo. Os dados são divididos em *passado*, compostos pelos primeiros 104 dados, e o restante dos dados é considerado *futuro*, a fim de validar os dados previstos em confronto com os dados reais. Para que a predição ocorra é necessário realizar a identificação fuzzy dos dados do *passado*, com o objetivo de detectar o padrão a ser previsto. De fato, a partir dos dados do *passado* e usando a fórmula analítica da Equação (18),  $f(t)$  é definido como padrão do intervalo  $[t_1, t_p]$ , em que  $t_1$  é a primeira semana e  $t_p$  a última semana coletada. A predição no instante  $t_{p+1}$ , é o valor de  $f(t_{p+1})$ . A seguinte predição é feita incorporando o dado real da semana  $t_{P+1}$ , a fim de realimentar o processo com um novo passado e continuar a iteração. A medida de acurácia da predição utilizada neste experimento [18] é dada por:

$$
P = 1 - \left| \frac{\text{valor real -valor predict}}{\text{valor real}} \right|.
$$
 (18)

 A Fig. 10 mostra o resultado de 30 semanas de previsão, com os detalhes na Tabela III.

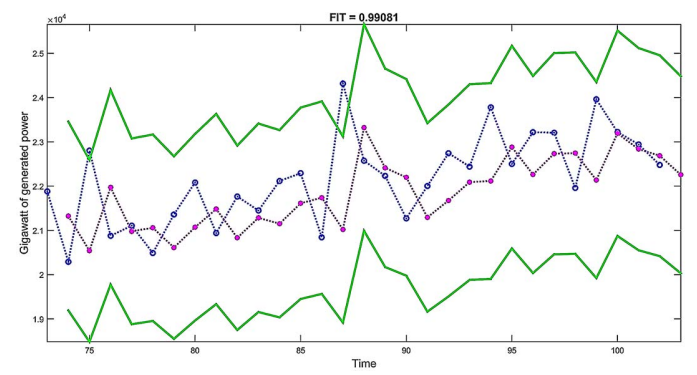

Fig. 10. Gráfico de trinta semanas de previsão do banco de dados de *energy*. Os pontos azuis são os 30 valores reais das semanas e os pontos em cor magenta são os valores previstos. As bandas verdes representam os limites de 0,90 da medida P da fórmula (18).

TABELA III RESULTADOS DA ACURÁCIA (P) PARA 30 SEMANAS DE PREVISÃO SEMANAL

| PREVISAU SEMANAL |      |        |      |  |  |  |
|------------------|------|--------|------|--|--|--|
| Semana           | P    | Semana | P    |  |  |  |
|                  | 0,95 | 2      | 0,9  |  |  |  |
| 3                | 0.95 | 4      | 0,99 |  |  |  |
| 5                | 0,97 | 6      | 0,97 |  |  |  |
| 7                | 0.95 | 8      | 0,97 |  |  |  |
| 9                | 0,96 | 10     | 0,99 |  |  |  |
| 11               | 0,96 | 12     | 0,97 |  |  |  |
| 13               | 0,96 | 14     | 0,86 |  |  |  |
| 15               | 0,97 | 16     | 0,99 |  |  |  |
| 17               | 0,96 | 18     | 0,97 |  |  |  |
| 19               | 0,95 | 20     | 0,98 |  |  |  |
| 21               | 0.93 | 22     | 0.98 |  |  |  |
| 23               | 0,96 | 24     | 0.98 |  |  |  |
| 25               | 0,96 | 26     | 0,92 |  |  |  |
| 27               | 0,99 | 28     | 0,99 |  |  |  |
| 29               | 0,99 | 30     | 0.95 |  |  |  |

 Nota-se que a precisão, em geral, da tabela em que, em 30 semanas, só aparece um dado abaixo de 0,90 de acerto no sentido da medida P. Semanas seguidas de alto acerto na medida P correspondem a semanas de dados estáveis do *energy*. Salienta-se que este não tem sido o único experimento de previsão efetuado ao longo desta pesquisa, sendo testado em outros bancos de dados coletados pelos autores e provenientes de *benchmarks.* 

#### V. CONCLUSÃO

 A estrutura da identificação de sistemas através de modelos do tipo Takagi-Sugeno é discutida nesta pesquisa, todavia há a introdução de um novo método para a construção dos antecedentes e dos consequentes das regras *fuzzy*.

 A partir do método *fuzzy* de clusterização de Gustafson e Kessel, extrai-se a informação da amplitude de um α-nível correspondente a cada cluster. Diante disso, uma função Gaussiana unidimensional é definida como antecedente da regra, como projeção da correspondente Gaussiana multivariável. O consequente é uma função afim que incorpora os atributos dos dados amostrados, recuperando a informação qualitativa da modelagem na saída do sistema de inferência. Produto da defuzificação do modelo de Takagi-Sugeno, surge a fórmula analítica que interpreta quantitativamente o fenômeno estudado.

 A nova abordagem tem sido testada por meio de dados coletados pelos autores e por dados extraídos de uma companhia brasileira pública do setor de energia, comparada com duas estruturas de representação de modelos que também fornecem fórmulas analíticas.

 Como resultado da comparação, a técnica demostrou melhor desempenho em todos os experimentos, em função de duas medidas comparativas: a raiz quadrada do erro médio quadrático normalizado e o esforço computacional.

 Além disso, o método *fuzzy* concebido nesta pesquisa é atraente para outras áreas como, por exemplo, predição de dados. A experimentação com resultados convincentes abre ramificações para trabalhos futuros na área de predição; assim como em outras em que a ferramenta de identificação de sistemas é imprescindível.

#### REFERÊNCIAS

- [1] J. Abonyi, R. Babuska and F. Szeifert, *Modified Gath-Geva fuzzy clustering for identification of Takagi-Sugeno fuzzy models*, IEEE Trans. on Systems, Man, and Cybernetics, pp. 612 – 621, 2002.
- [2] A.Y. Alanis, *Electricity Prices Forecasting using Artificial Neural Networks,* IEEE Latin American Transactions, Vol 16, No 1, pp. 105 – 111, 2018.
- [3] P. P. Angelov, D. P. Filev, *An approach to online identification of Takagi-Sugeno fuzzy models*. IEEE Transactions on Systems, Man, and Cybernetics – Part B: Cybernetics, Vol. 34, No.1, pp. 484 – 498, 2004.
- [4] H.J. Avelar, *Estudo e desenvolvimento de um sistema de energia baseado em célula a combustível para injeção de potência na rede elétrica*, Tese de doutorado da Faculdade de Engenharia Elétrica, Universidade Federal de Uberlândia, , MG, Brazil, 2012.
- [5] R. Babuska, *Neuro-Fuzzy Methods for Modeling and Identification*, Springer Verlag, Heidelberg, 2002.
- [6] A. M. A. Bertone, J. B. Martins and K. Yamanaka. *Black-box fuzzy identification of a nonlinear hydrogen fuel cell model,* Journal Trends in Applied and Computational Mathematics, Vol. 18, No.13, 2017.

# MARTINS et al.: NOVEL FUZZY SYSTEM IDENTIFICATION 1799

- [7] S. A. Billings, *Nonlinear system identification: NARMAX methods in the time, frequency, and spatio-temporal domains.* Hoboken, New Jersey: John Wiley & Sons Ltd, 2013.
- [8] S.M. Chen, K. Tanuwijaya, *Multivariate fuzzy forecasting based on fuzzy time series and automatic clustering techniques*, Expert Systems with Applications, Vol. 38, pp. 10594 – 10605, 2011.
- [9] D. Dovzan, V. Logar, I. Skrjanc, *Implementation of an Evolving Fuzzy Model (eFuMo) in a Monitoring System for a Waste-Water Treatment Process,* IEEE Transactions on Fuzzy Systems, Vol. 23, No.5, pp. 1761 – 1776, 2015.
- [10] H. Guo, *A Simple Algorithm for Fitting a Gaussian Function* IEEE Signal Processing Magazine Vol 28, No 5, pp. 134-137, 2011.
- [11] D.E. Gustafson, W.C. Kessel, *Fuzzy clustering with fuzzy covariance matrix*, in Proceedings of the IEEE Control and Decision Conference, pp. 761 – 766, 1979.
- [12] D. Kukolj, E. Levi, *Identification of complex systems based on neural and Takagi–Sugeno fuzzy model*, IEEE Transactions on Systems, Man, and Cybernetics - Part B: Cybernetics, Vol. 34, pp. 272 – 282, 2004.
- [13] C.C. Kung, J.Y. Su, *Affine Takagi-Sugeno fuzzy modelling algorithm by fuzzy c-regression models clustering with a novel cluster validity criterion*, IET Control Theory, Vol. 1 (5), pp. 1255 – 1265, 2007.
- [14] L. Ledo, M. R. Delgado, J. V. de Oliveira, *Synthesis of Probabilistic Fuzzy Classifiers Using GK Clustering and Bayesian Estimation,* IEEE Latin American Transactions, Vol. 15, No. 3, 2017.
- [15] C. Li, J. Zhou, B.F.P. Kou, J. Xiao, *T-S fuzzy model identification Based on a Novel Hyperplane-Shaped Membership Function*, IEEE Trans. Fuzzy Syst., Vol. 25 (5), pp. 305 – 317, 2017.
- [16] X. Liu, H. Fang, Z. Chen, *A novel cost function based on decomposing least square support vector machine for Takagi–Sugeno fuzzy system identification*, IET Control Theory Appl, Vol. 8, pp. 338 - 347, 2014.
- [17] L. Ljung, *System Identification Theory for the User*, Prentice Hall, Englewood Cliffs, 1987.
- [18] MATLAB 2016a, *The MathWorks*, Inc., Natick, Massachusetts, United States. Retrieved October 2019 from
	- https://se.mathworks.com/help/ident/ref/compare.html
- [19] National Operator of the Electrical System, Brazil, http://www.ons.org.br, Accessed in 2016.
- [20] H. R. O. Rocha, L. J. Silvestre, W.C. Celeste, D.J. C. Coura, L. O. Rigo Jr, *Forecast of Distributed Electrical Generation System Capacity Based on Seasonal Micro Generators using ELM and PSO,* IEEE Latin America Transactions, Vol16, No 4, pp. 1136 -1141, 2018.
- [21] J. J. Rubio, I Elias, D. R. Cruz, J. Pacheco, G. J. Gutierrez, A. Zacarias, *A Fuzzy Algorithm for the Prediction of Future Data,* IEEE Latin America Transactions, Vol. 15, No. 8, 2017.
- [22] E. Ruspini, *Numerical methods for fuzzy clustering*. Inf. Sci., Vol. 2, pp.  $319 - 350$ , 1970.
- [23] M. Sugeno, K. Tanaka, *Successive identification of a fuzzy model and its applications to prediction of a complex system*, Fuzzy Sets and Systems, pp. 315 – 334, 1991.
- [24] M. Sugeno, T. Yasukawa, *A fuzzy-logic-based approach to qualitative modeling*, IEEE Trans. Fuzzy Systems, Vol. 1, pp. 7 – 25, 1993.
- [25] T. Takagi, M. Sugeno, *Fuzzy identification of systems and its applications to modeling and control*. IEEE Transactions on Systems, Man, and Cybernetics, vol. 15 pp. 116 – 132, 1985.
- [26] S.H. Tsai, Y.W. Chen, *A novel identification method for Takagi–Sugeno fuzzy model*, Fuzzy Sets and Systems, Vol. 338, pp. 117 – 135, 2018.
- [27] Sergey Voronin, Jarmo Partanen, *Price Forecasting in the Day-Ahead Energy Market by an Iterative Method with Separate Normal Price and Price Spike Frameworks*, Energies, Vol. 6, pp. 5897 – 5920, 2013.
- [28] A. Wills, T. B. Schon, L. Ljung, B. Ninness, *Identification n of Hammerstein – Wiener models*, Automatica, Vol. 49, No. 1, pp. 7 – 81, 2013.

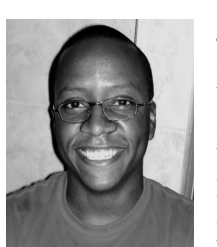

**Jefferson Beethoven Martins** é engenheiro de computação pela Universidade de Uberaba (2008) e mestre em Inovações Tecnológicas pela Universidade Federal do Triângulo Mineiro (2013). Atualmente é aluno de doutorado da Universidade Federal de Uberlândia e professor no Instituto

Federal do Triângulo Mineiro. Suas principais áreas de interesse são identificação de sistemas e programação para Android.

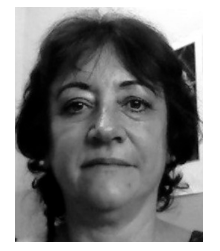

**Ana Maria Amarillo Bertone** é graduada em Educación Media pelo Instituto de Professores Artigas (1982), Montevidéu-Uruguai, possui mestrado em Matemática Aplicada pela Universidade Federal do Rio de Janeiro (1991) e doutorado em Matemática pela Universidade de Brasília (1998).

Atualmente é professora da Faculdade de matemática da Universidade Federal de Uberlândia. Sua principal área de interesse é Teoria dos conjuntos Fuzzy.

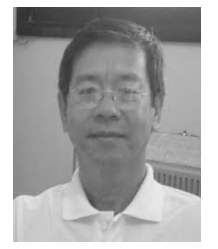

**Keiji Yamanaka** é graduado em engenharia elétrica pela Universidade Federal de Uberlândia (1980) e mestre em Engenharia Elétrica (1992) pela mesma instituição. Possui Doutorado em Engenharia Elétrica e de Computação pela Nagoya Institute Of Technology, Japão (1999). Atualmente é professor

titular e atua no curso de Engenharia de Computação da Universidade Federal de Uberlândia. Suas principais áreas de interesse são Inteligência Computacional como: redes neurais artificiais, computação evolutiva, e em reconhecimento de padrões.